## **Vstau Manager Instructions**>>>CLICK HERE<<<

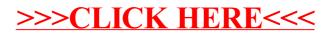